## Auto-fields for emails

## Jump touto-field Referengestrant Auto-fields

On the Emails & Marketing tab, you can enable confirmation, remind an event. By default, the emails include the event title, the event date the event link. The system that is and is, placeholders or variables specific details. The benefit of auto-fields is that they automatically changes to your event title or scheduling on the Event Settings tab.

Note: For attendee portals, the registration confirmation email inc

To customize the information in an email, go to the Email & Marketir email to enable, and th**eenselle**  $x$ t Custom Mess ageilable auto-fields are below the text editor.

## Auto-field Reference

The format of an auto-field is  $\_$ AUTOFIELD $\_$  (the auto-field in ALL before and after).

The following table explains the available auto-fields and the text the

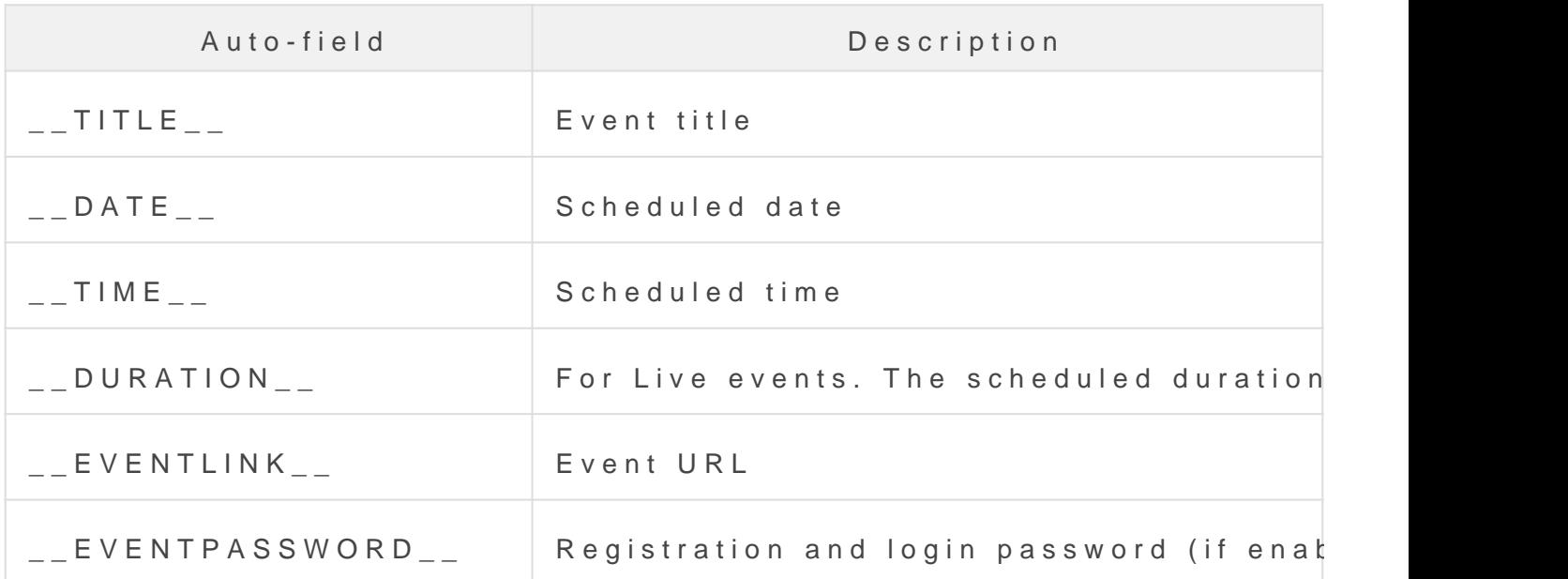

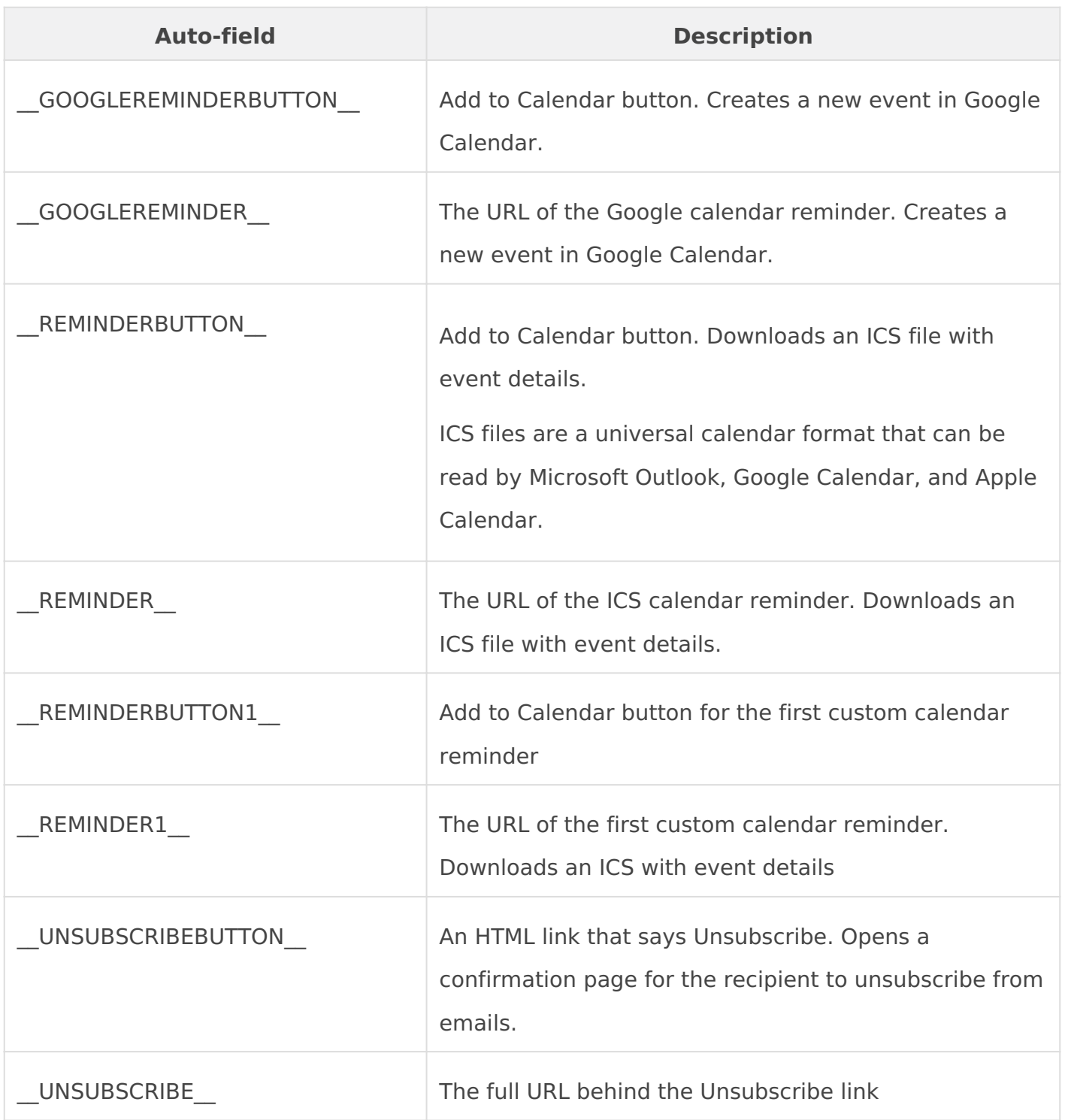

## Registrant Auto-fields

You can personalize emails by including details captured when an attendee registers for an event or portal. Make sure the fields you want to use are required on the registration form. You can include any of these standard registration fields.

 $\bullet$  \_TITLE\_

- $\bullet$   $_F$ NAME\_
- $\bullet$  \_LNAME\_
- $\bullet$   $\_$ COMPANY $\_$
- \_\_ADDRESS1\_\_
- \_\_ADDRESS2\_\_
- $\bullet$   $\_$  CITY $\_$
- $\bullet$  \_STATE\_
- \_\_COUNTRY\_\_
- \_\_POSTALCODE\_\_
- \_\_PHONE\_\_
- $\cdot$  \_MOBILE\_
- $\cdot$   $_F$ AX\_

Revision #4

Created 3 May 2022 21:10:59

Updated 27 November 2024 12:46:41 by Matt Engel